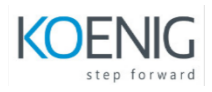

## **LPI Linux Essentials**

## Topic 1: The Linux Community and a Career in Open Source

## **1.1 Linux Evolution and Popular Operating Systems**

Description: Knowledge of Linux development and major distributions.

Key Knowledge Areas: Distributions Embedded Systems Linux in the Cloud The following is a partial list of the used files, terms and utilities: Debian, Ubuntu (LTS) CentOS, openSUSE, Red Hat, SUSE Linux Mint, Scientific Linux Raspberry Pi, Raspbian Android

#### **1.2 Major Open Source Applications**

Description: Awareness of major applications as well as their uses and development.

Key Knowledge Areas: Desktop applications Server applications Development languages Package management tools and repositories The following is a partial list of the used files, terms and utilities: OpenOffice.org, LibreOffice, Thunderbird, Firefox, GIMP Nextcloud, ownCloud Apache HTTPD, NGINX, MariaDB, MySQL, NFS, Samba C, Java, JavaScript, Perl, shell, Python, PHP dpkg, apt-get, rpm, yum

#### **1.3 Open Source Software and Licensing**

Description: Open communities and licensing Open Source Software for business.

Key Knowledge Areas: Open source philosophy Open source licensing Free Software Foundation (FSF), Open Source Initiative (OSI) The following is a partial list of the used files, terms and utilities: Copyleft, Permissive GPL, BSD, Creative Commons Free Software, Open Source Software, FOSS, FLOSS Open source business models

#### **1.4 ICT Skills and Working in Linux**

Description: Basic Information and Communication Technology (ICT) skills and working in Linux.

Key Knowledge Areas: Desktop skills Getting to the command line Industry uses of Linux, cloud computing and virtualization The following is a partial list of the used files, terms and utilities: Using a browser, privacy concerns, configuration options, searching the web and saving content Terminal and console Password issues Privacy issues and tools Use of common open source applications in presentations and projects

# Topic 2: Finding Your Way on a Linux System

## **2.1 Command Line Basics**

Description: Basics of using the Linux command line.

Key Knowledge Areas: Basic shell Command line syntax Variables Quoting The following is a partial list of the used files, terms and utilities: Bash echo history PATH environment variable export type

## **2.2 Using the Command Line to Get Help**

Description: Running help commands and navigation of the various help systems.

Key Knowledge Areas: Man pages Info pages The following is a partial list of the used files, terms and utilities: man info /usr/share/doc/ locate

#### **2.3 Using Directories and Listing Files**

Description: Navigation of home and system directories and listing files in various locations.

Key Knowledge Areas: Files, directories Hidden files and directories Home directories Absolute and relative paths The following is a partial list of the used files, terms and utilities: Common options for ls Recursive listings cd . and .. home and ~

#### **2.4 Creating, Moving and Deleting Files**

Description: Create, move and delete files and directories under the home directory.

Key Knowledge Areas: Files and directories Case sensitivity Simple globbing The following is a partial list of the used files, terms and utilities: mv, cp, rm, touch mkdir, rmdir

# Topic 3: The Power of the Command Line

## **3.1 Archiving Files on the Command Line**

#### Description: Archiving files in the user home directory.

Key Knowledge Areas: Files, directories Archives, compression The following is a partial list of the used files, terms and utilities: tar Common tar options gzip, bzip2, xz zip, unzip

#### **3.2 Searching and Extracting Data from Files**

Description: Search and extract data from files in the home directory.

Key Knowledge Areas: Command line pipes I/O redirection Basic Regular Expressions using ., [ ], \*, and ? The following is a partial list of the used files, terms and utilities: grep less cat, head, tail sort cut wc

#### **3.3 Turning Commands into a Script**

Description: Turning repetitive commands into simple scripts.

Key Knowledge Areas: Basic shell scripting Awareness of common text editors (vi and nano) The following is a partial list of the used files, terms and utilities: #! (shebang) /bin/bash Variables Arguments for loops echo Exit status

## Topic 4: The Linux Operating System

## **4.1 Choosing an Operating System**

Description: Knowledge of major operating systems and Linux distributions.

Key Knowledge Areas: Differences between Windows, OS X and Linux Distribution life cycle management The following is a partial list of the used files, terms and utilities: GUI versus command line, desktop configuration Maintenance cycles, beta and stable

## **4.2 Understanding Computer Hardware**

Description: Familiarity with the components that go into building desktop and server computers.

Key Knowledge Areas:

Hardware

The following is a partial list of the used files, terms and utilities: Motherboards, processors, power supplies, optical drives, peripherals Hard drives, solid state disks and partitions, /dev/sd\* Drivers

#### **4.3 Where Data is Stored**

Description: Where various types of information are stored on a Linux system.

Key Knowledge Areas: Programs and configuration Processes Memory addresses System messaging Logging The following is a partial list of the used files, terms and utilities: ps, top, free syslog, dmesg /etc/, /var/log/ /boot/, /proc/, /dev/, /sys/

#### **4.4 Your Computer on the Network**

Description: Querying vital networking configuration and determining the basic requirements for a computer on a Local Area Network (LAN).

Key Knowledge Areas: Internet, network, routers Querying DNS client configuration Querying network configuration The following is a partial list of the used files, terms and utilities: route, ip route show ifconfig, ip addr show netstat, ss /etc/resolv.conf, /etc/hosts IPv4, IPv6 ping host

## Topic 5: Security and File Permissions

## **5.1 Basic Security and Identifying User Types**

Description: Various types of users on a Linux system.

Key Knowledge Areas: Root and standard users System users The following is a partial list of the used files, terms and utilities: /etc/passwd, /etc/shadow, /etc/group id, last, who, w sudo, su

## **5.2 Creating Users and Groups**

#### Description: Creating users and groups on a Linux system.

Key Knowledge Areas: User and group commands User IDs The following is a partial list of the used files, terms and utilities: /etc/passwd, /etc/shadow, /etc/group, /etc/skel/ useradd, groupadd passwd

#### **5.3 Managing File Permissions and Ownership**

Description: Understanding and manipulating file permissions and ownership settings.

#### Key Knowledge Areas:

File and directory permissions and ownership The following is a partial list of the used files, terms and utilities: ls -l, ls -a chmod, chown

#### **5.4 Special Directories and Files**

Description: Special directories and files on a Linux system including special permissions. Key Knowledge Areas: Using temporary files and directories Symbolic links The following is a partial list of the used files, terms and utilities: /tmp/, /var/tmp/ and Sticky Bit ls -d ln -s